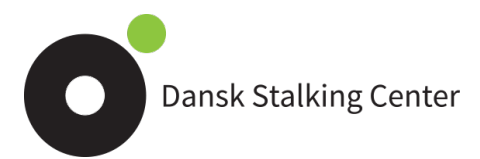

## **Logskema for stalking Til registrering af stalkinghændelser – medbringes til politiet**

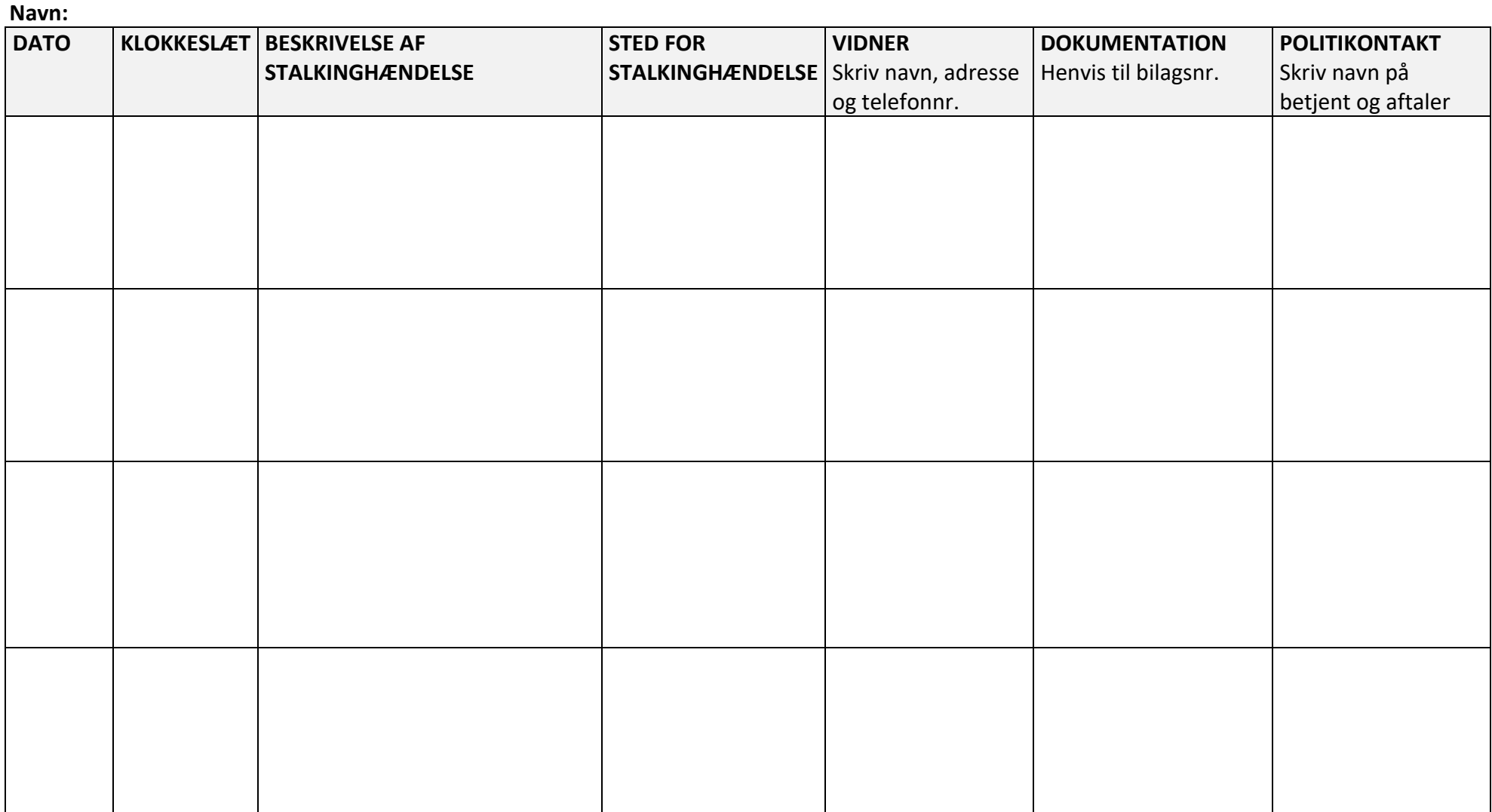

*Skriv seneste hændelse øverst. Tilføj nye rækker ved at sætte musen øverst til venstre i det tomme felt, højreklik og vælg "Indsæt række over". Husk dokumentation printet ud eller på USB til politiet! Hent tomt logskema og se vejledning på danskstalkingcenter.dk/download-log-skema.* Side 1

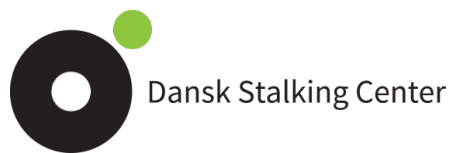

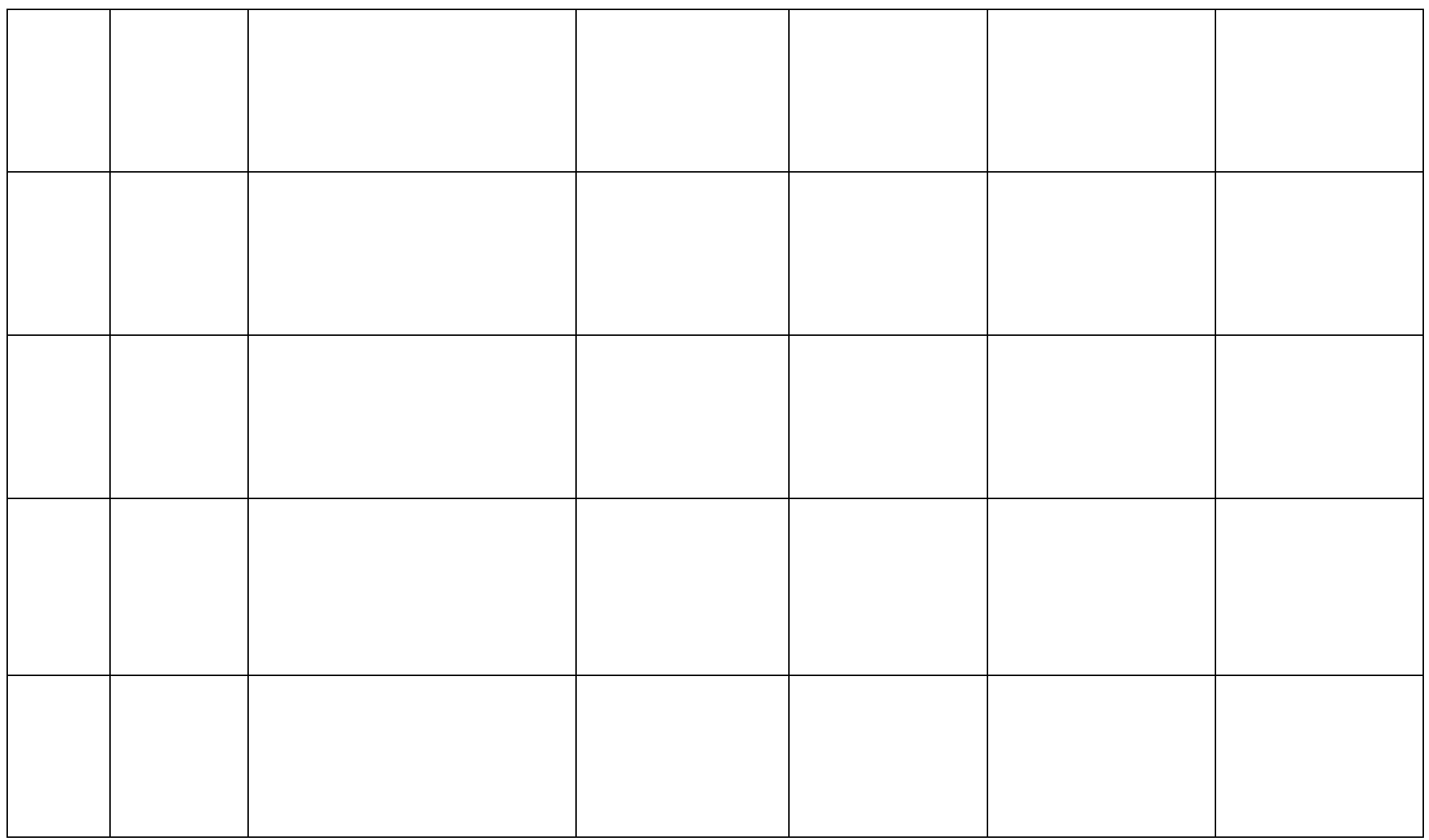